## Arborescence de la Messagerie vocale de Vidéotron

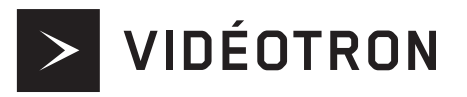

MENU PRINCIPAL

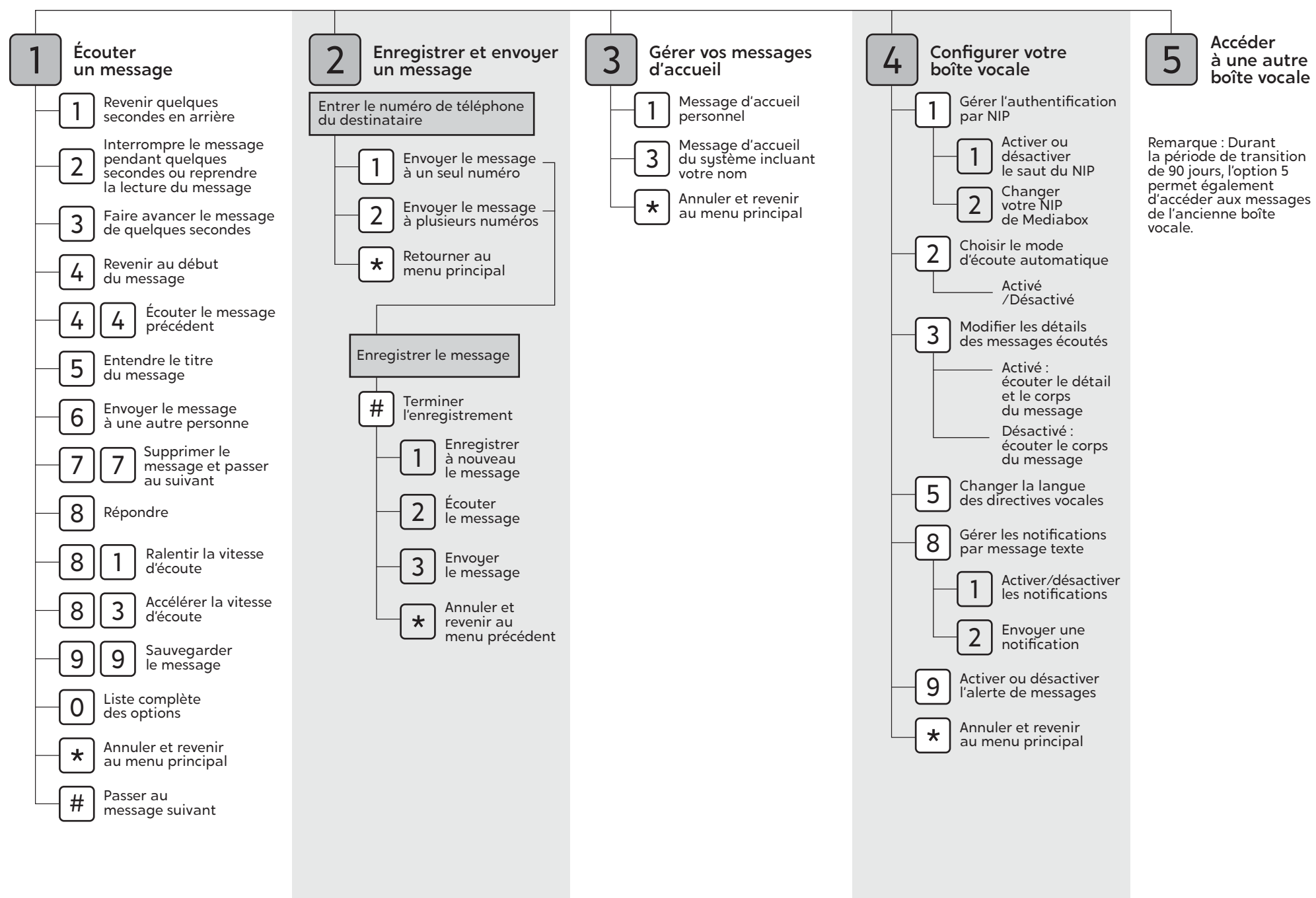